# NAG Library Function Document

# nag\_zhpgst (f08tsc)

## <span id="page-0-0"></span>1 Purpose

nag\_zhpgst (f08tsc) reduces a complex Hermitian-definite generalized eigenproblem  $Az = \lambda Bz$ ,  $ABz = \lambda z$  or  $BAz = \lambda z$  to the standard form  $Cy = \lambda y$ , where A is a complex Hermitian matrix and B has been factorized by nag\_zpptrf (f07grc), using packed storage.

## 2 Specification

```
#include <nag.h>
#include <nagf08.h>
void nag_zhpgst (Nag_OrderType order, Nag_ComputeType comp_type,
     Nag_UploType uplo, Integer n, Complex ap[], const Complex bp[],
     NagError *fail)
```
## 3 Description

To reduce the complex Hermitian-definite generalized eigenproblem  $Az = \lambda Bz$ ,  $ABz = \lambda z$  or  $BAz = \lambda z$ to the standard form  $Cy = \lambda y$  using packed storage, nag\_zhpgst (f08tsc) must be preceded by a call to nag\_zpptrf (f07grc) which computes the Cholesky factorization of B; B must be positive definite.

The different problem types are specified by the argument **comp** type, as indicated in the table below. The table shows how C is computed by the function, and also how the eigenvectors  $z$  of the original problem can be recovered from the eigenvectors of the standard form.

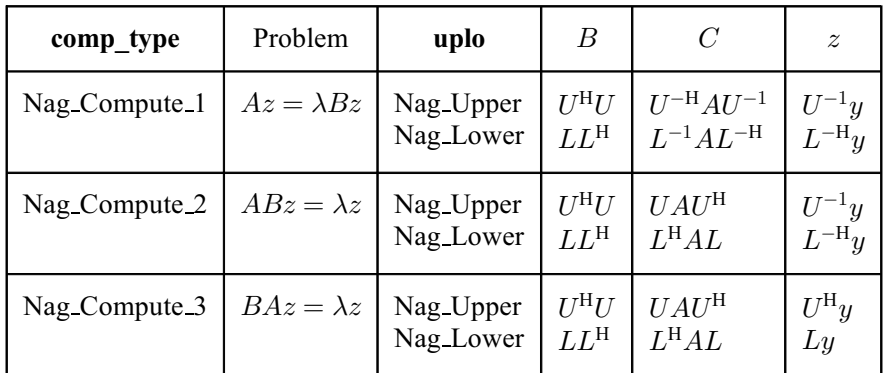

## 4 References

Golub G H and Van Loan C F (1996) Matrix Computations (3rd Edition) Johns Hopkins University Press, Baltimore

## 5 Arguments

```
1: order – Nag_OrderType Input
```
On entry: the order argument specifies the two-dimensional storage scheme being used, i.e., rowmajor ordering or column-major ordering. C language defined storage is specified by  $order = Nag_RowMajor$ . See Section 3.2.1.3 in the Essential Introduction for a more detailed explanation of the use of this argument.

*Constraint*:  $order = Nag_RowMajor$  or Nag<sub>c</sub>ColMajor.

<span id="page-1-0"></span>2: comp\_type – Nag\_ComputeType Input in the set of the late of the late of the late of the late of the late of the late of the late of the late of the late of the late of the late of the late of the late of the late of the

On entry: indicates how the standard form is computed.

 $comp_type = Nag_Compute_1$ 

if **uplo** = Nag\_Upper,  $C = U^{-H}AU^{-1}$ ;

if **uplo** = Nag\_Lower,  $C = L^{-1}AL^{-H}$ .

 $comp_type = Nag_Compute_2$  or Nag $_Compute_3$ 

if uplo = Nag\_Upper,  $C = UAU^{\text{H}}$ ;

if  $uplo = \text{Nag-Lower}, C = L^H A L$ .

*Constraint*:  $comp_type = Nag_Compute_1$ , Nag Compute 2 or Nag Compute 3.

#### 3: uplo – Nag UploType Input is a set of the set of the latest state in the latest state in the latest state in the latest state in the latest state in the latest state in the latest state in the latest state in the latest

On entry: indicates whether the upper or lower triangular part of  $A$  is stored and how  $B$  has been factorized.

 $uplo = Nag\_Upper$ 

The upper triangular part of A is stored and  $B = U^H U$ .

 $uplo = Nag_Lower$ 

The lower triangular part of A is stored and  $B = LL^H$ .

*Constraint*:  $uplo = Nag\_Upper$  or Nag Lower.

#### 4: **n** – Integer *Input*

On entry: n, the order of the matrices A and B.

Constraint:  $n > 0$ .

#### $5:$  ap $\left[\dim\right]$  – Complex Input/Output  $\frac{1}{2}$

Note: the dimension, dim, of the array ap must be at least max $(1, \mathbf{n} \times (\mathbf{n} + 1)/2)$ .

On entry: the upper or lower triangle of the n by n Hermitian matrix A, packed by rows or columns.

The storage of elements  $A_{ij}$  depends on the **[order](#page-0-0)** and **uplo** arguments as follows:

if  $order = Nag\_CollMajor$  $order = Nag\_CollMajor$  and  $uplo = Nag\_Upper$ ,  $A_{ij}$  is stored in  $\mathbf{ap}[(j-1) \times j/2 + i - 1]$ , for  $i \leq j$ ; if  $order = Nag\_CollMajor$  $order = Nag\_CollMajor$  and  $uplo = Nag\_Lower$ ,  $A_{ij}$  is stored in  $\mathbf{ap}[(2n-j)\times(j-1)/2+i-1]$ , for  $i\geq j$ ; if [order](#page-0-0)  $=$  Nag RowMajor and uplo  $=$  Nag Upper,  $A_{ij}$  is stored in  $\mathbf{ap}[(2n-i)\times(i-1)/2+j-1]$ , for  $i\leq j$ ; if  $order = Nag_RowMajor$  $order = Nag_RowMajor$  and  $uplo = Nag_Lower$ ,  $A_{ij}$  is stored in  $\mathbf{ap}[(i-1) \times i/2 + j - 1]$ , for  $i \geq j$ .

On exit: the upper or lower triangle of  $ap$  is overwritten by the corresponding upper or lower triangle of  $C$  as specified by comp\_type and uplo, using the same packed storage format as described above.

6:  $\mathbf{b} \mathbf{p}[dim]$  – const Complex *Input* 

Note: the dimension, dim, of the array bp must be at least max  $(1, \mathbf{n} \times (\mathbf{n} + 1)/2)$ .

On entry: the Cholesky factor of B as specified by uplo and returned by nag\_zpptrf (f07grc).

7: fail – NagError \* Input/Output

The NAG error argument (see Section 3.6 in the Essential Introduction).

## 6 Error Indicators and Warnings

### NE\_ALLOC\_FAIL

Dynamic memory allocation failed. See Section 3.2.1.2 in the Essential Introduction for further information.

#### NE\_BAD\_PARAM

On entry, argument  $\langle value \rangle$  had an illegal value.

#### NE\_INT

O[n](#page-1-0) entry,  $\mathbf{n} = \langle value \rangle$ . Co[n](#page-1-0)straint:  $n > 0$ .

#### NE\_INTERNAL\_ERROR

An internal error has occurred in this function. Check the function call and any array sizes. If the call is correct then please contact NAG for assistance.

An unexpected error has been triggered by this function. Please contact NAG. See Section 3.6.6 in the Essential Introduction for further information.

### NE\_NO\_LICENCE

Your licence key may have expired or may not have been installed correctly. See Section 3.6.5 in the Essential Introduction for further information.

## 7 Accuracy

Forming the reduced matrix C is a stable procedure. However it involves implicit multiplication by  $B^{-1}$ if ([comp](#page-1-0) type  $=$  Nag Compute 1) or B (if comp type  $=$  Nag Compute 2 or Nag Compute 3). When nag\_zhpgst (f08tsc) is used as a step in the computation of eigenvalues and eigenvectors of the original problem, there may be a significant loss of accuracy if B is ill-conditioned with respect to inversion.

## 8 Parallelism and Performance

nag zhpgst (f08tsc) is not threaded by NAG in any implementation.

nag\_zhpgst (f08tsc) makes calls to BLAS and/or LAPACK routines, which may be threaded within the vendor library used by this implementation. Consult the documentation for the vendor library for further information.

Please consult the [X06 Chapter Introduction](#page-0-0) for information on how to control and interrogate the OpenMP environment used within this function. Please also consult the Users' Note for your implementation for any additional implementation-specific information.

## 9 Further Comments

The total number of real floating-point operations is approximately  $4n<sup>3</sup>$ .

The real analogue of this function is nag dspgst (f08tec).

### 10 Example

This example computes all the eigenvalues of  $Az = \lambda Bz$ , where

$$
A = \begin{pmatrix} -7.36+0.00i & 0.77-0.43i & -0.64-0.92i & 3.01-6.97i \\ 0.77+0.43i & 3.49+0.00i & 2.19+4.45i & 1.90+3.73i \\ -0.64+0.92i & 2.19-4.45i & 0.12+0.00i & 2.88-3.17i \\ 3.01+6.97i & 1.90-3.73i & 2.88+3.17i & -2.54+0.00i \end{pmatrix}
$$

and

$$
B = \begin{pmatrix} 3.23 + 0.00i & 1.51 - 1.92i & 1.90 + 0.84i & 0.42 + 2.50i \\ 1.51 + 1.92i & 3.58 + 0.00i & -0.23 + 1.11i & -1.18 + 1.37i \\ 1.90 - 0.84i & -0.23 - 1.11i & 4.09 + 0.00i & 2.33 - 0.14i \\ 0.42 - 2.50i & -1.18 - 1.37i & 2.33 + 0.14i & 4.29 + 0.00i \end{pmatrix},
$$

using packed storage. Here  $B$  is Hermitian positive definite and must first be factorized by nag\_zpptrf (f07grc). The program calls nag\_zhpgst (f08tsc) to reduce the problem to the standard form  $Cy = \lambda y$ ; then nag zhptrd (f08gsc) to reduce C to tridiagonal form, and nag dsterf (f08jfc) to compute the eigenvalues.

#### 10.1 Program Text

```
/* nag_zhpgst (f08tsc) Example Program.
 *
* Copyright 2014 Numerical Algorithms Group.
 *
* Mark 7, 2001.
*/
#include <stdio.h>
#include <nag.h>
#include <nag_stdlib.h>
#include <nagf07.h>
#include <nagf08.h>
int main(void)
{
 /* Scalars */
 Integer i, j, n, ap_len, bp_len, d_len, e_len, tau_len;
 Integer exit_status = 0;
 NagError fail;
 Nag_UploType uplo;
 Nag_OrderType order;
 /* Arrays */
 char nag_enum_arg[40];
  Complex *ap = 0, *bp = 0, *tau = 0;double *d = 0, *e = 0;#ifdef NAG_COLUMN_MAJOR
#define A_UPPER(I, J) ap[J*(J-1)/2 + I - 1]
#define A_LOWER(I, J) ap[(2*n-J)*(J-1)/2 + I - 1]
#define B_UPPER(I, J) bp[J*(J-1)/2 + I - 1]#define B_LOWER(I, J) bp[(2*n-J)*(J-1)/2 + I - 1]
 order = Nag_ColMajor;
#else
#define A_LOWER(I, J) ap[I*(I-1)/2 + J - 1]
#define A_UPPER(I, J) ap[(2*n-1)*(I-1)/2 + J - 1]
#define B_LOWER(I, J) bp[I*(I-1)/2 + J - 1]
#define B_UPPER(I, J) bp[(2*n-1)*(I-1)/2 + J - 1]
 order = Nag_RowMajor;
#endif
 INIT_FAIL(fail);
 printf("nag_zhpgst (f08tsc) Example Program Results\n\n");
```

```
/* Skip heading in data file */
#ifdef _WIN32
 scanf_s("%*[^\n] ");
#else
 scanf("%*[\hat{\ } \ranglen] ");
#endif
#ifdef _WIN32
 scanf s("%"NAG IFMT"%*[^n] ", \&n);#else
 scanf("%"NAG_IFMT"%*[^\n] ", &n);
#endif
 ap_{1}en = n * (n +1)/2;bp_len = n * (n + 1)/2;
 d len = n;
 e<sup>len = n-1;</sup>
 tau_len = n;
  /* Allocate memory */
 if (!(ap = NAG_ALLOC(ap_len, Complex)) ||
      !(bp = NAG_ALLOC(bp_len, Complex)) ||
      !(d = NAG_ALLOC(d_len, double)) ||
      !(e = NAG_ALLOC(e_len, double)) ||
      !(tau = NAG_ALLOC(tau_len, Complex)))
    {
      printf("Allocation failure\n");
      exit_status = -1;
      goto END;
    }
  /* Read A and B from data file */
#ifdef _WIN32
 scanf_s("%39s%*[^\n] ", nag_enum_arg, _countof(nag_enum_arg));
#else
 scanf("%39s%*[^\n] ", nag_enum_arg);
#endif
  /* nag_enum_name_to_value (x04nac).
   * Converts NAG enum member name to value
  */
 uplo = (Nag_UploType) nag_enum_name_to_value(nag_enum_arg);
 if (uplo == Nag_Upper)
    {
      for (i = 1; i \le n; ++i){
          for (j = i; j \le n; ++j){
#ifdef _WIN32
              scanf_s(" ( %lf , %lf )", &A_UPPER(i, j).re,
                      &A_UPPER(i, j).im);
#else
              scanf(" ( %lf , %lf )", &A_UPPER(i, j).re,
                      \&A_UPPER(i, j) . im);#endif
            }
        }
#ifdef WIN32
      scanf_s("%*[^\n] ");
#else
      scanf("%*[^\n] ");
#endif
      for (i = 1; i \le n; ++i){
          for (j = i; j \le n; ++j){
#ifdef _WIN32
              scanf_s(" ( %lf , %lf )", &B_UPPER(i, j).re,
                      \&B_{UPPER}(i, j).im);#else
              scanf(" ( %lf , %lf )", &B_UPPER(i, j).re,
                      &B_UPPER(i, j).im);
#endif
            }
```

```
}
#ifdef _WIN32
      scanf_s("%*[^\n] ");
#else
      scanf("%*[\hat{\ } \ranglen] ");
#endif
    }
  else
    {
      for (i = 1; i \le n; ++i){
          for (i = 1; j \le i; ++j){
#ifdef _WIN32
               scanf_s(" ( %lf , %lf )", &A_LOWER(i, j).re,
                      \&A\_LOWER(i, j).im);#else
               scanf(" ( %lf , %lf )", &A_LOWER(i, j).re,
                      \&A LOWER(i, i).im);
#endif
            }
        }
#ifdef _WIN32
      scanf_s("%*[\hat{\ } \ranglen] ");
#else
      scanf("%*[\hat{\ } \rangle n]");
#endif
      for (i = 1; i \le n; ++i){
          for (j = 1; j \leq i; ++j){
#ifdef _WIN32
               scanf_s(" ( %lf , %lf )", &B_LOWER(i, j).re,
                      \&B\_LOWER(i, j).im);#else
               scanf(" ( %lf , %lf )", &B_LOWER(i, j).re,
                      &B_LOWER(i, j).im);
#endif
             }
        }
#ifdef _WIN32
      scanf_s("%*[\hat{\ } \ranglen] ");
#else
      scanf("%*[^\n] ");
#endif
    }
  /* Compute the Cholesky factorization of B */
  /* nag_zpptrf (f07grc).
  * Cholesky factorization of complex Hermitian
   * positive-definite matrix, packed storage
   */
  nag_zpptrf(order, uplo, n, bp, &fail);
  if (fail.code != NE_NOERROR)
    {
      printf("Error from nag dpptrf (f07gdc).\n%s\n", fail.message);
      exit_status = 1;
      goto END;
    }
  /* Reduce the problem to standard form C*y = lambda*y, storing */
  \sqrt{*} the result in A *//* nag_zhpgst (f08tsc).
   * Reduction to standard form of complex Hermitian-definite
   * generalized eigenproblem Ax = lambda Bx, ABx = lambda x
   * or BAx = lambda x, packed storage, B factorized by
   * nag_zpptrf (f07grc)
   \starnag_zhpgst(order, Nag_Compute_1, uplo, n, ap, bp, &fail);
  if (fail.code != NE_NOERROR)
    {
      printf("Error from nag_zhpgst (f08tsc).\n%s\n", fail.message);
      exit_status = 1;
```

```
goto END;
   }
 /* Reduce C to tridiagonal form T = (Q^{**}T)*C*Q * //* nag_zhptrd (f08gsc).
  * Unitary reduction of complex Hermitian matrix to real
  * symmetric tridiagonal form, packed storage
 */
nag_zhptrd(order, uplo, n, ap, d, e, tau, &fail);
if (fail.code != NE_NOERROR)
   {
     printf("Error from nag_zhptrd (f08gsc).\n%s\n", fail.message);
     exit_status = 1;
     goto END;
  }
 \overline{y} Calculate the eigenvalues of T (same as C) */
 /* nag_dsterf (f08jfc).
 * All eigenvalues of real symmetric tridiagonal matrix,
 * root-free variant of QL or QR
 */
nag_dsterf(n, d, e, &fail);
if (fail.code != NE_NOERROR)
   {
     printf("Error from nag_dsterf (f08jfc).\n%s\n", fail.message);
     exit_status = 1;
     goto END;
   }
 /* Print eigenvalues */
printf("Eigenvalues\n");
for (i = 1; i \le n; ++i)printf("%8.4f%s", d[i-1], i%9 == 0 || i == n?"\n":" ");
print(f("\n'\n');
END:
NAG_FREE(ap);
NAG_FREE(bp);
NAG FREE(d);
NAG_FREE(e);
NAG_FREE(tau);
return exit_status;
```
#### 10.2 Program Data

}

nag\_zhpgst (f08tsc) Example Program Data denotes the contract of the contract of the contract of the contract of the contract of the contract of the contract of the contract of the contract of the contract of the contract of the contract of the contract of the co Nag\_Lower : the set of uplot of uplot in the set of uplot in the set of uplot in the set of uplot in the set of uplot in the set of uplot in the set of uplot in the set of uplot in the set of uplot in the set of uplot in t (-7.36, 0.00) ( 0.77, 0.43) ( 3.49, 0.00)  $(-0.64, 0.92)$  (  $2.19, -4.45$ ) (  $0.12, 0.00$ ) ( 3.01, 6.97) ( 1.90,-3.73) ( 2.88, 3.17) (-2.54, 0.00) :End of matrix A  $(3.23, 0.00)$ ( 1.51, 1.92) ( 3.58, 0.00) ( 1.90,-0.84) (-0.23,-1.11) ( 4.09, 0.00)  $(0.42,-2.50)$   $(-1.18,-1.37)$   $(2.33, 0.14)$   $(4.29, 0.00)$  : End of matrix B

#### 10.3 Program Results

nag\_zhpgst (f08tsc) Example Program Results

Eigenvalues<br>-5.9990 -2.9936 0.5047 3.9990